## **CONTENIDO**

## Capítulo 1: Introducción

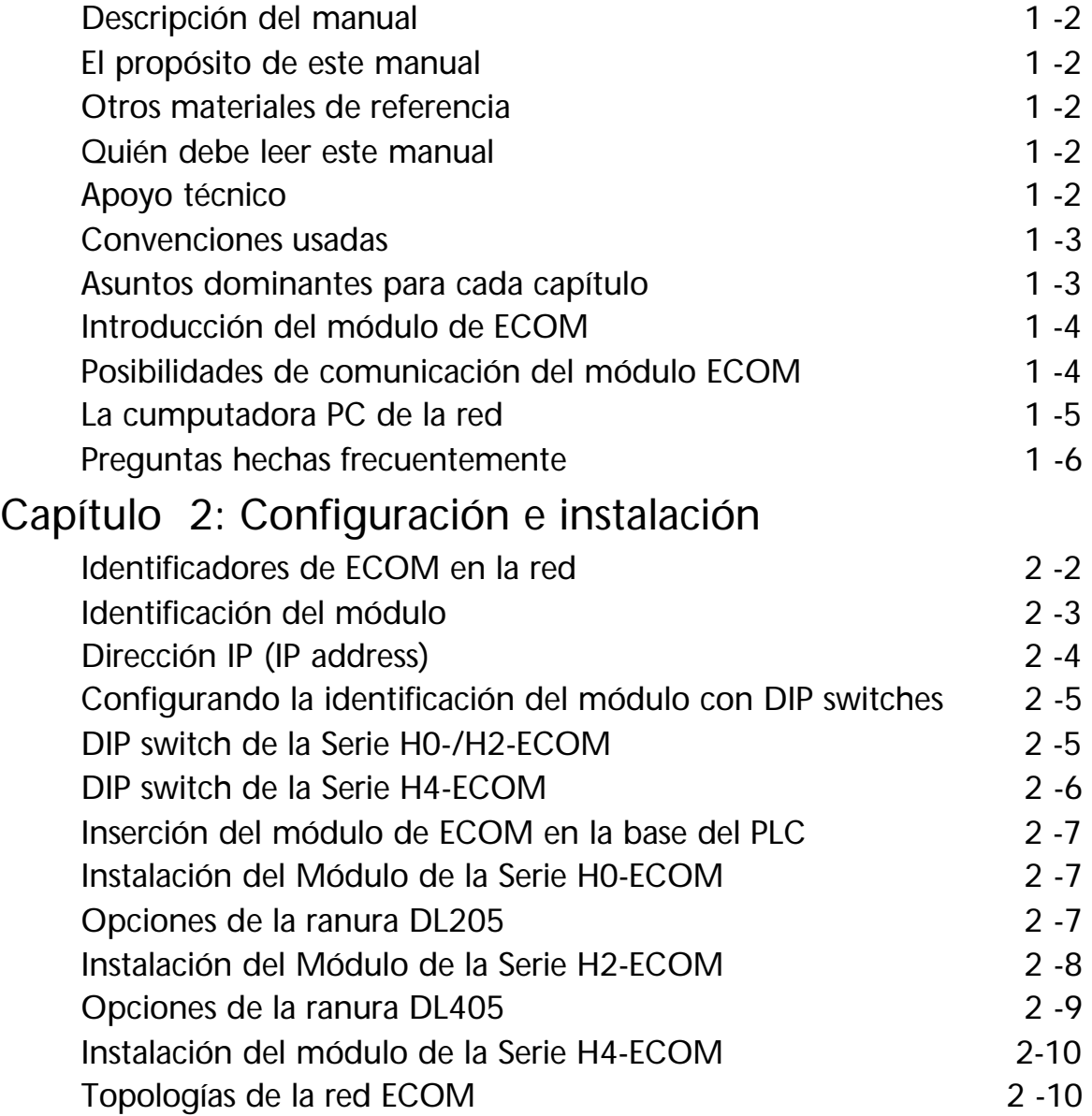

 $\mathcal{L}_{\text{max}}$ 

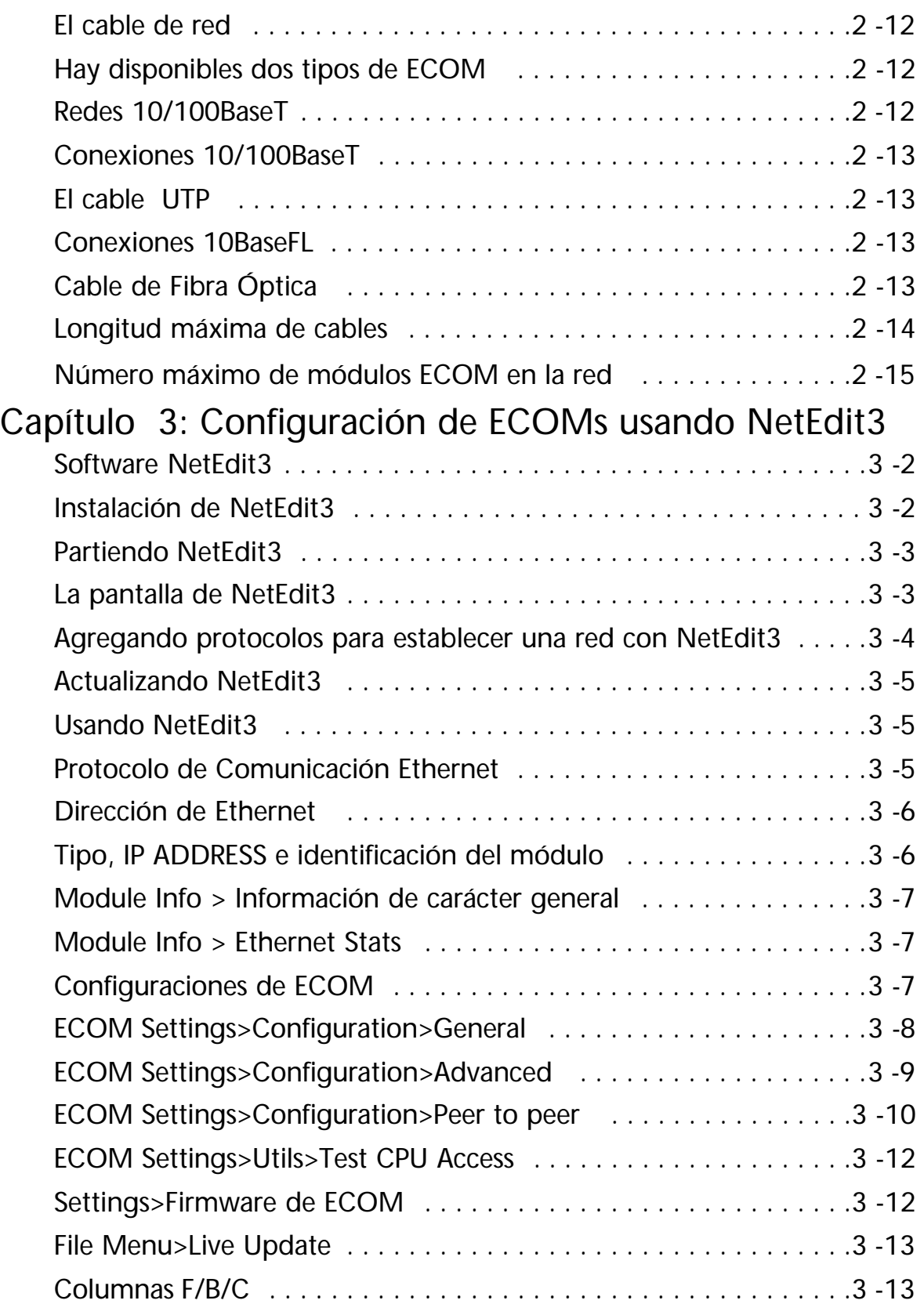

**Septe** 

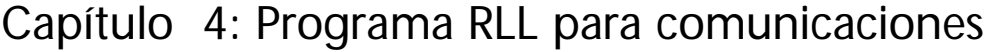

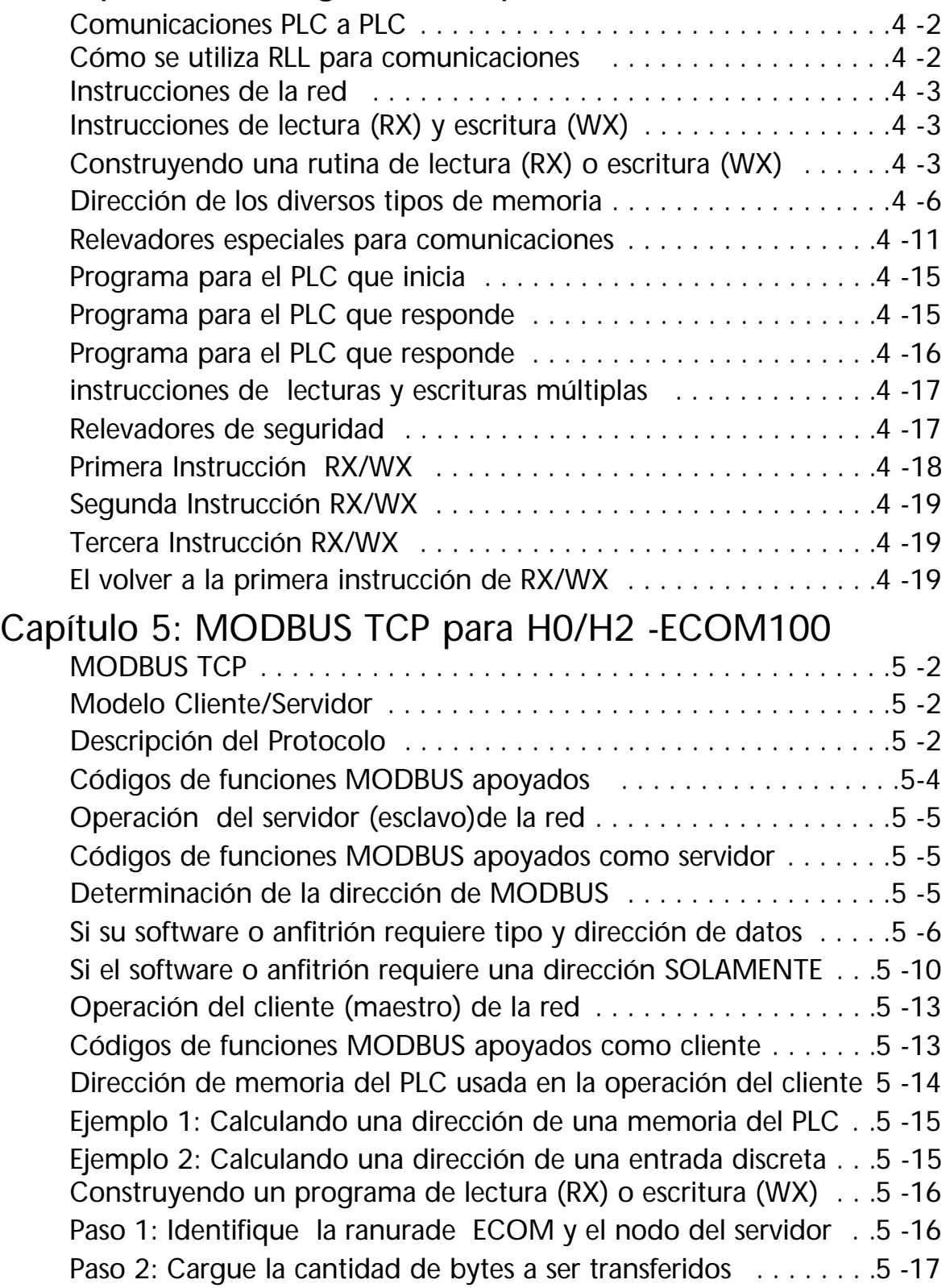

**Contenido**

 $\mathcal{L}_{\text{max}}$ 

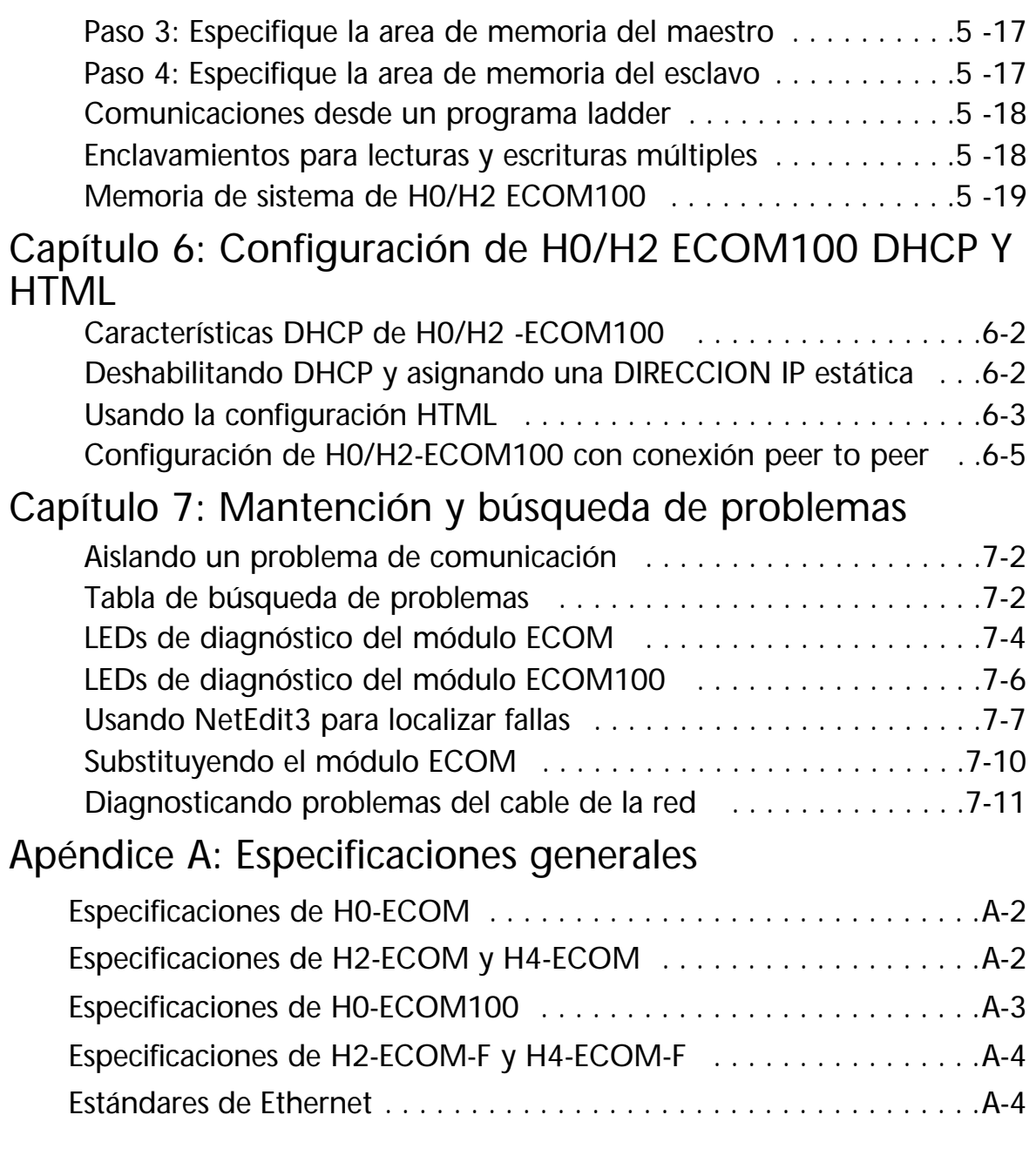